**FOSDEM (February 1, 2020)**

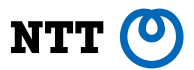

# **Lazy distribution of container images**

**Current implementation status of containerd remote snapshotter**

**Akihiro Suda**

**Credit to Kohei Tokunaga (NTT) for containerd impl. & benchmark scripts**

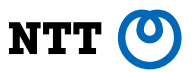

## **Summary**

• Run containers before completion of downloading the images

- Lots of alternative image formats are proposed to support this
- **stargz** is getting wide adoption (containerd & Podman)

NTT (C

## **Demo:**

# **Lazy distribution of docker.io/library/python:3.7**

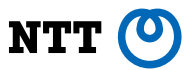

# **The problems of the current Docker / OCI format**

## **Current Docker / OCI format**

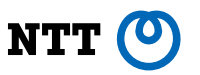

- **• Open Containers Initiative (OCI)** defines the standard specifications for containers
	- Docker/Moby, Podman, Kubernetes (containerd, CRI-O, …), Singularity…
- **• OCI Image Spec**: defines the **tar ball** structure and the JSON metadata format
	- Based on Docker Image Manifest V2 Schema 2
- **• OCI Distribution Spec**: defines the API for distributing images via HTTP
	- Based on Docker Registry HTTP API
- Focuses on legacy rather than on innovation  $\ddot{\mathbf{c}}$

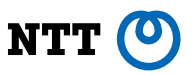

## **TAR: Tape ARchiver**

- Appeared in 1970s
- Originally designed for magnetic tapes
- **• No random access**

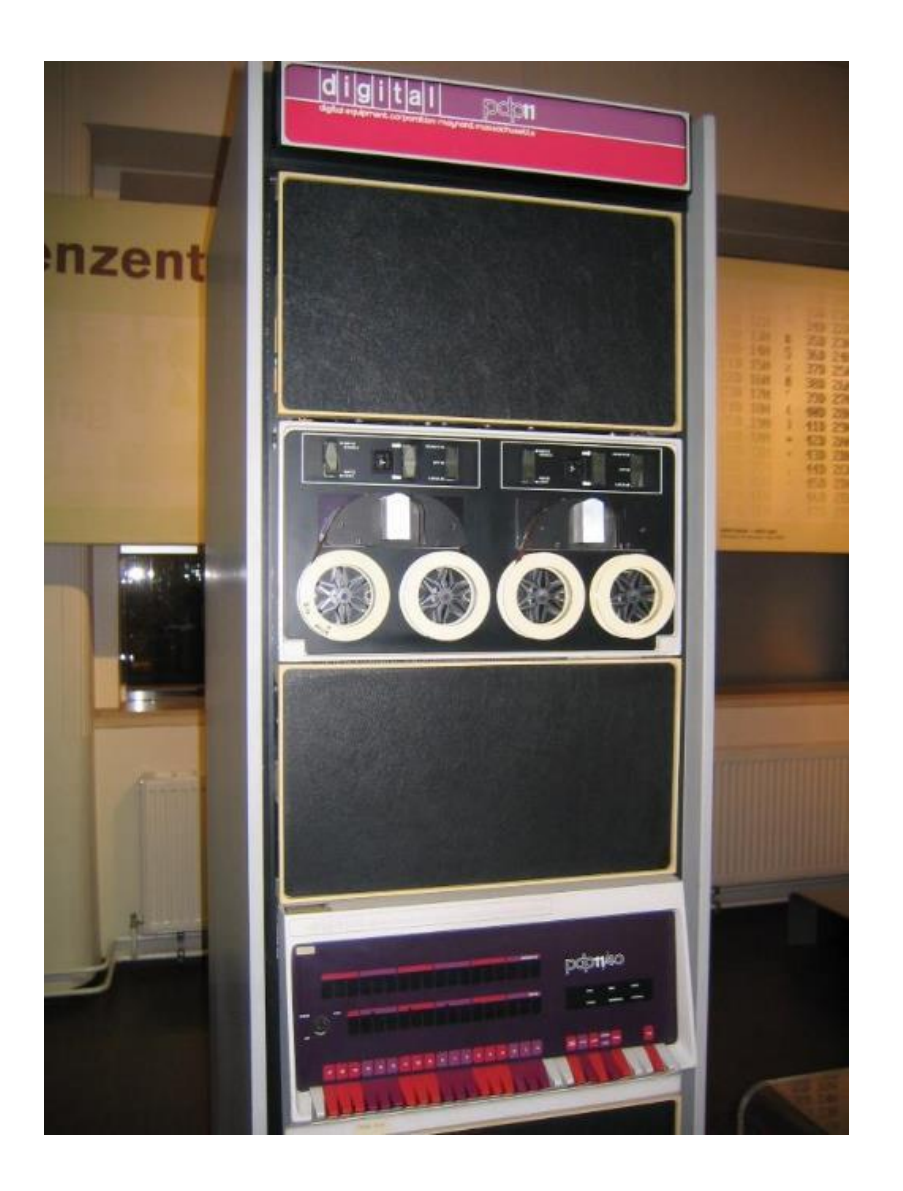

#### NTT (O **Problem 1: Requires scanning the whole "tape"**

- Without scanning the whole "tape", file metadata cannot be listed up
	- $\rightarrow$  Can't be mounted as a filesystem

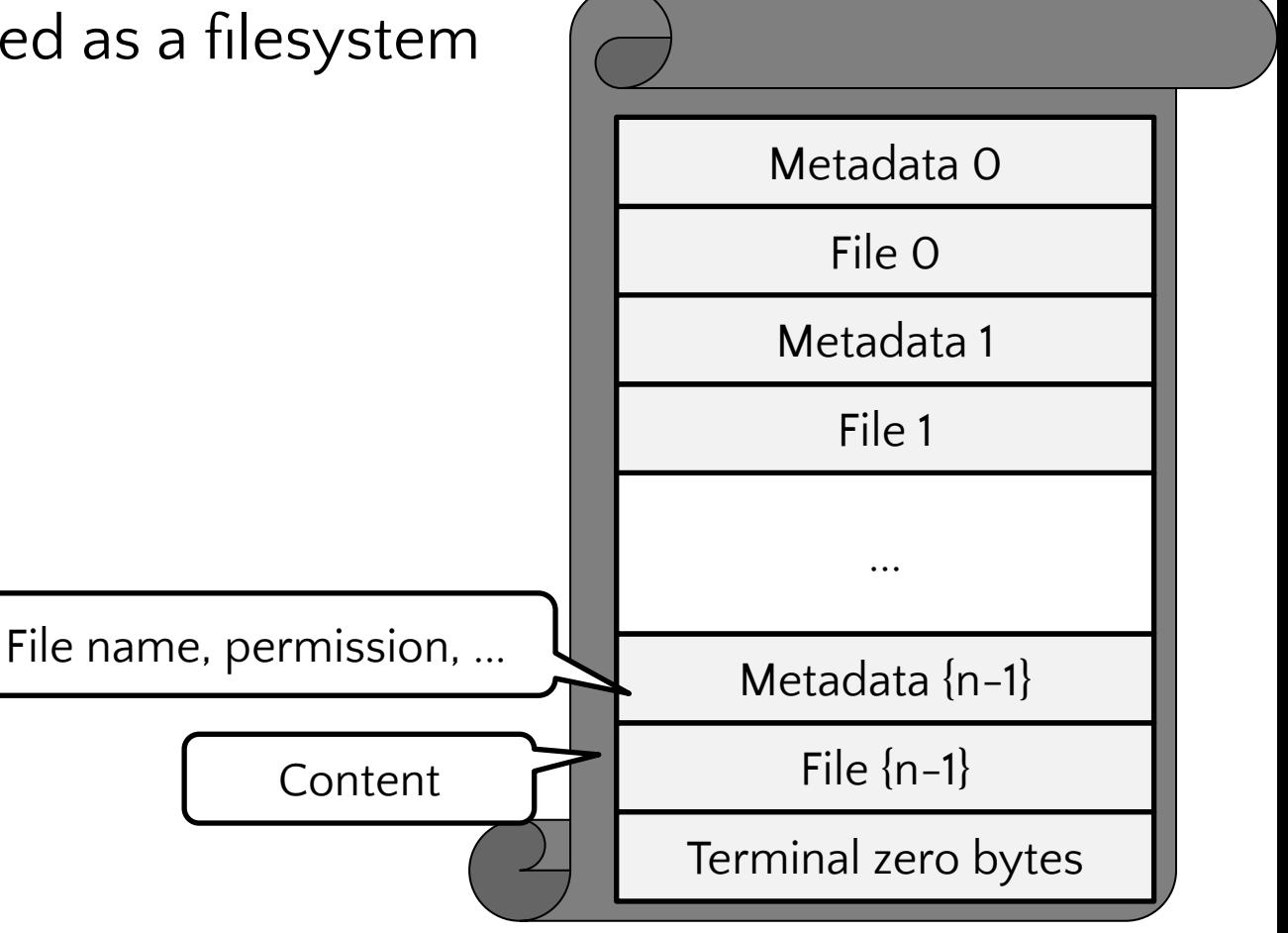

#### NTT (O **Problem 1: Requires scanning the whole "tape"**

• Having an external index file can solve the problem?

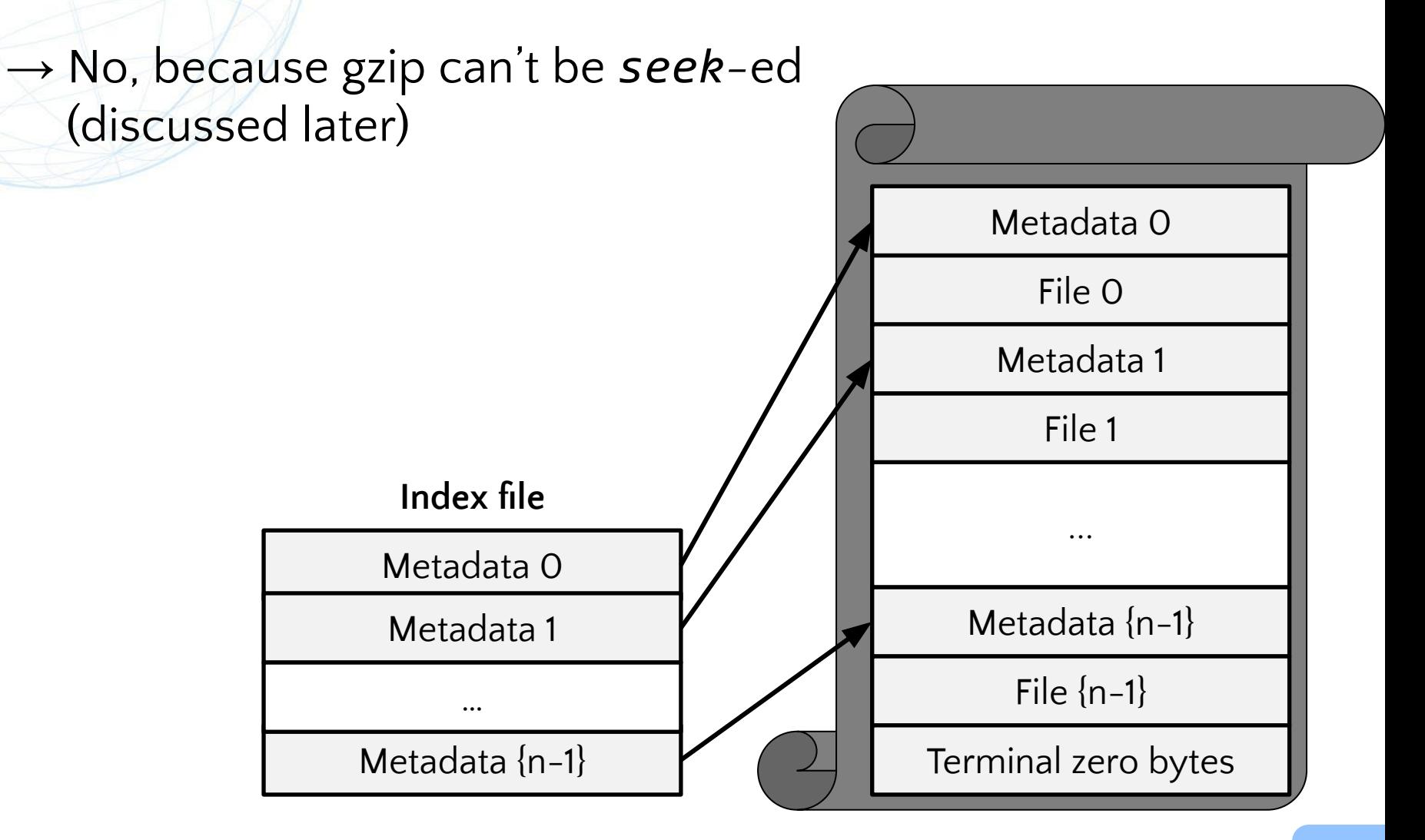

## **Problem 2: No deduplication**

- A registry might contain very similar images
	- Different versions
	- Different architectures
	- Different configuration files
- Tar balls of these images are likely to waste the storage for identical/similar files
- But not a serious issue when you have enough budget for the cloud storage

## **Problems of Docker / OCI image format**

Requires scanning the whole "tape"

2. No deduplication

The main focus towards lazy distribution

NTT O

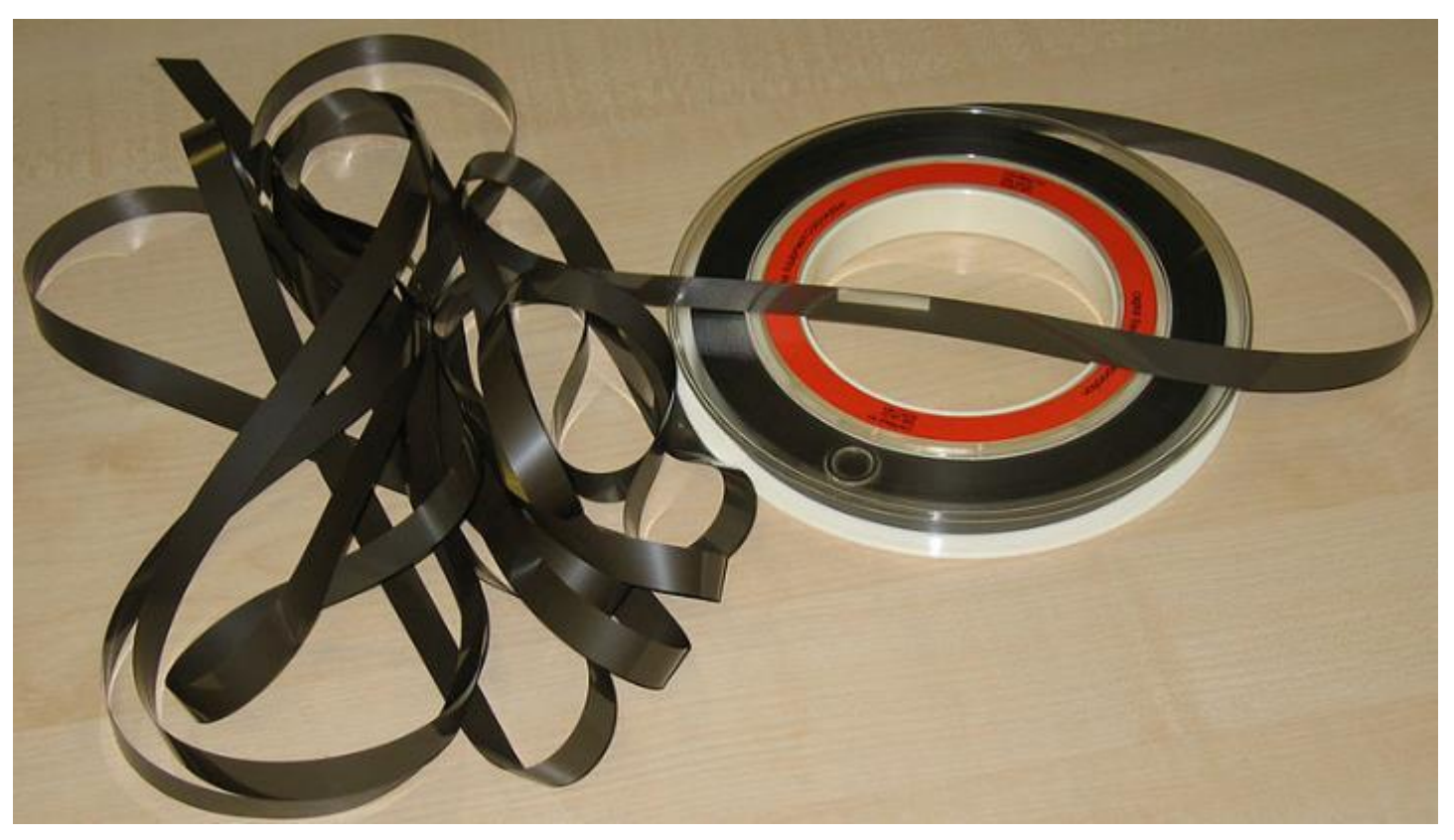

[https://en.wikipedia.org/wiki/Magnetic\\_tape](https://en.wikipedia.org/wiki/Magnetic_tape)

## **Why do we want lazy distribution?**

- *• "pulling packages accounts for 76% of container start time, but only 6.4% of that data is read."*
	- [Harter, Tyler, et al. "Slacker: Fast Distribution with Lazy Docker](https://www.usenix.org/system/files/conference/fast16/fast16-papers-harter.pdf) [Containers." FAST 2016](https://www.usenix.org/system/files/conference/fast16/fast16-papers-harter.pdf)

NTT

## **Expected use-cases**

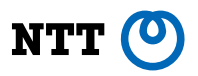

- **• "dev stage" images of multi-stage Dockerfiles**
	- No need to consider tolerance against remote registry failures (because `RUN apt-get install` instructions are already flaky anyway)

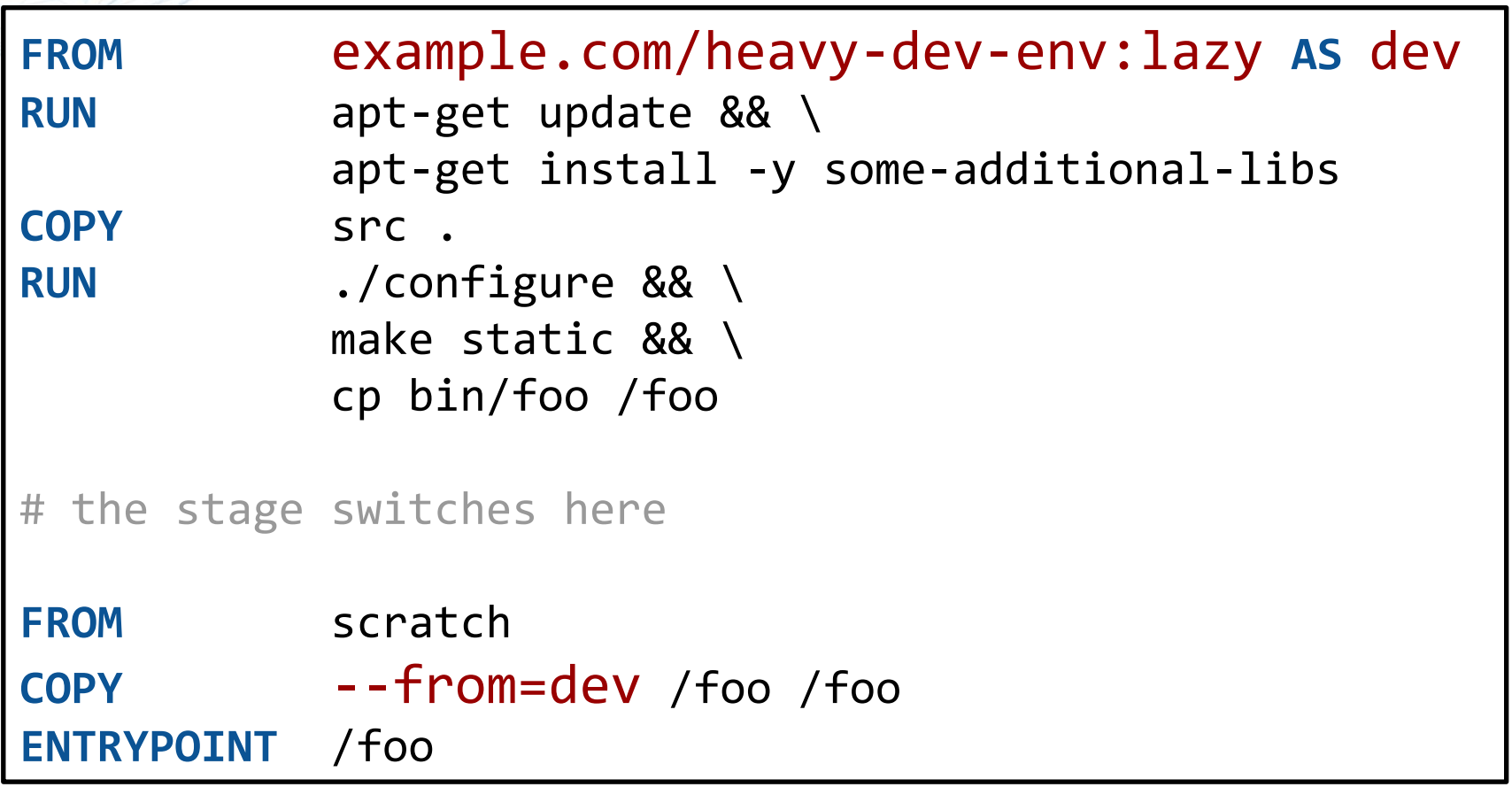

## **Expected use-cases**

- 
- Other use-cases are also valid, but **mind fault tolerance** (until the image gets 100% cached locally)
	- Kubernetes readinessProbe
- **• FaaS**
- **Web apps** with huge number of HTML files and graphic files
- **Jupyter Notebooks** with big data samples included
- **• Full GNOME/KDE desktop**
	- Will 2020 be the year of the *containerized* Linux desktop?

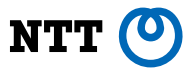

# **Our first attempt (2017)**

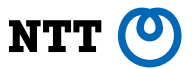

# **Our first attempt (2017) … and post-mortem**

## **Our first attempt : FILEgrain (2017)**

- No tar balls
- Composed of a protobuf index file (continuity manifest) + content-addressable blob files

Open Source Summit North America (September 11, 2017)

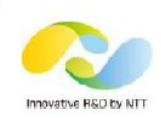

### FILEgrain: Transport-Agnostic, **Fine-Grained Content-Addressable Container Image Layout**

github.com/AkihiroSuda/filegrain

Akihiro Suda (@\_AkihiroSuda\_) **NTT Software Innovation Center** 

Copyright@2017 NTT Corp. All Rights Reserved.

Last update: September 11, 201

NTT

## **Our first attempt : FILEgrain (2017)**

**NTT** 

- No tar balls
- Composed of a protobuf index file (continuity manifest) + content-addressable blob files

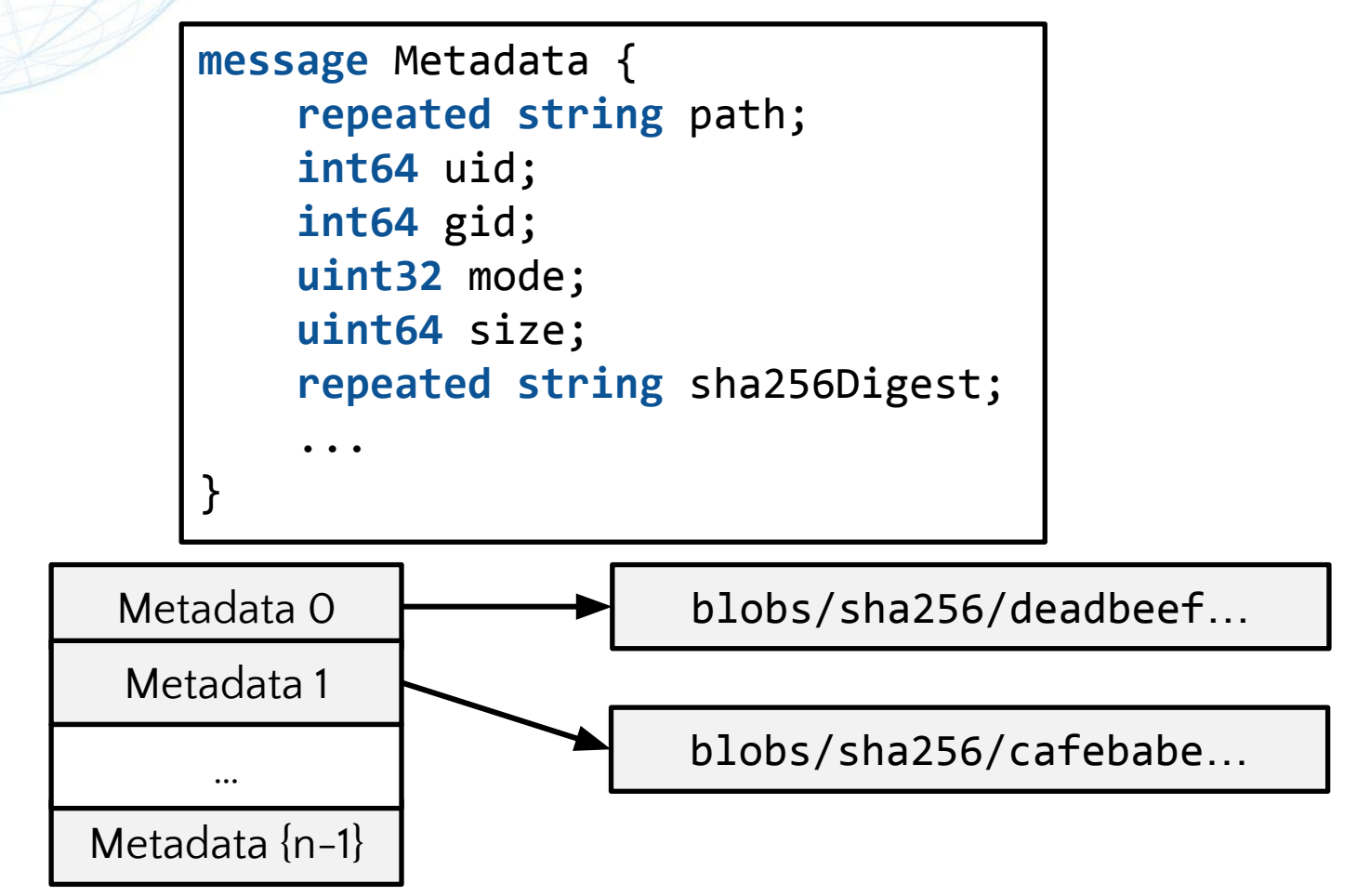

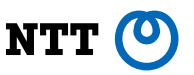

## **FILEgrain post-mortem**

- Incompatibility with legacy tar balls
- Chicken-and-egg: hard to finalize the spec when no implementation exists; hard to promote implementation when the spec is not finalized
- Use-cases were unclear; didn't need to focus on deduplication
- Performance overhead due to huge numbers of HTTP requests for reading small files

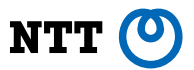

## **The solution in 2020: stargz**

## **stargz: seekable tar.gz**

- Proposed by **Brad Fitzpatrick (Google, at that time)** for accelerating the CI of the Go language project
- No focus on data deduplication

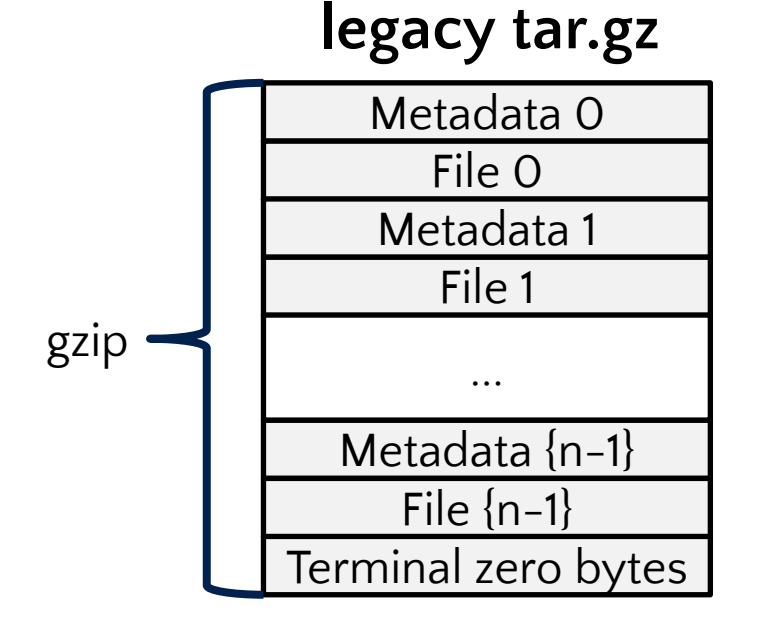

#### Metadata 0  $\frac{1}{2}$   $\frac{1}{2}$  Metadata 1 gzip  $\leftarrow$  File 1 ... Metadata {n-1} gzip  $\leftarrow$  File  $\{n-1\}$ Metadata for s.i.j. **stargz.index.json** (Metadata 0…{n-1}) gzip Terminal zero bytes empty stream gzip

#### **stargz**

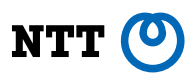

## **stargz: seekable tar.gz**

- **Fully compatible** with legacy tar.gz
- But contains extra **"stargz.index.json"** entry

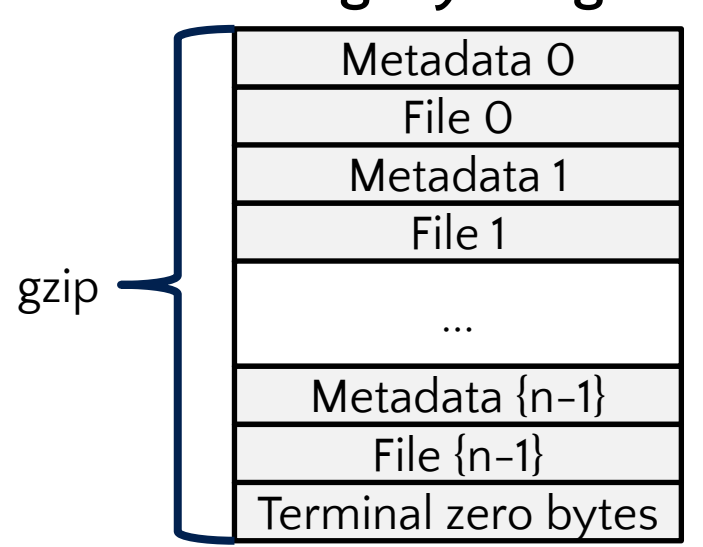

**legacy tar.gz**

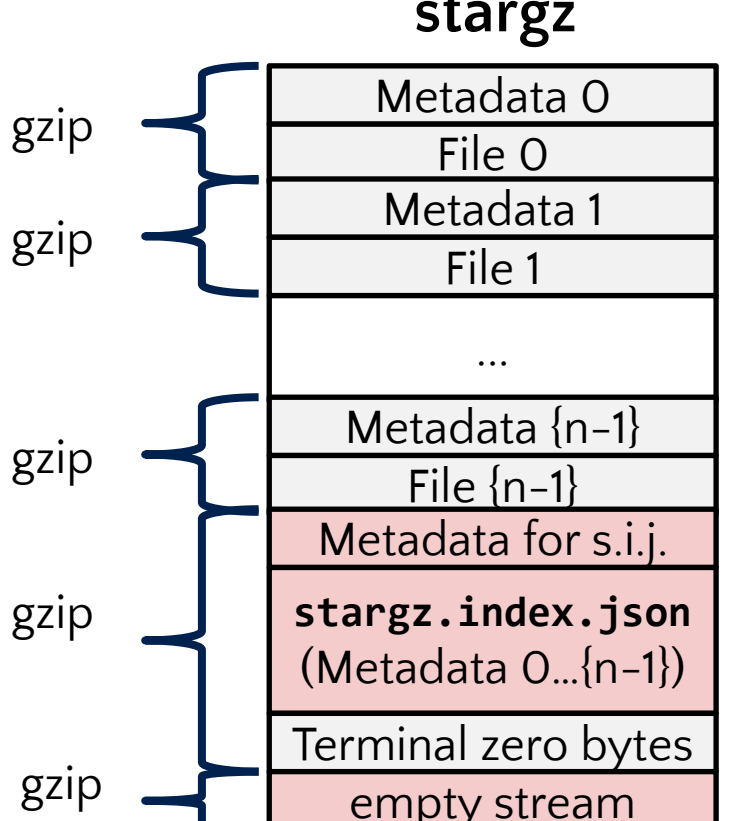

**stargz**

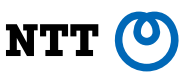

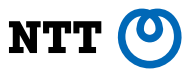

## **stargz: seekable tar.gz**

- Only **stargz.index.json** is required for mounting the image
- Actual files in the archive can be fetched on demand (when HTTP Range Requests are supported)

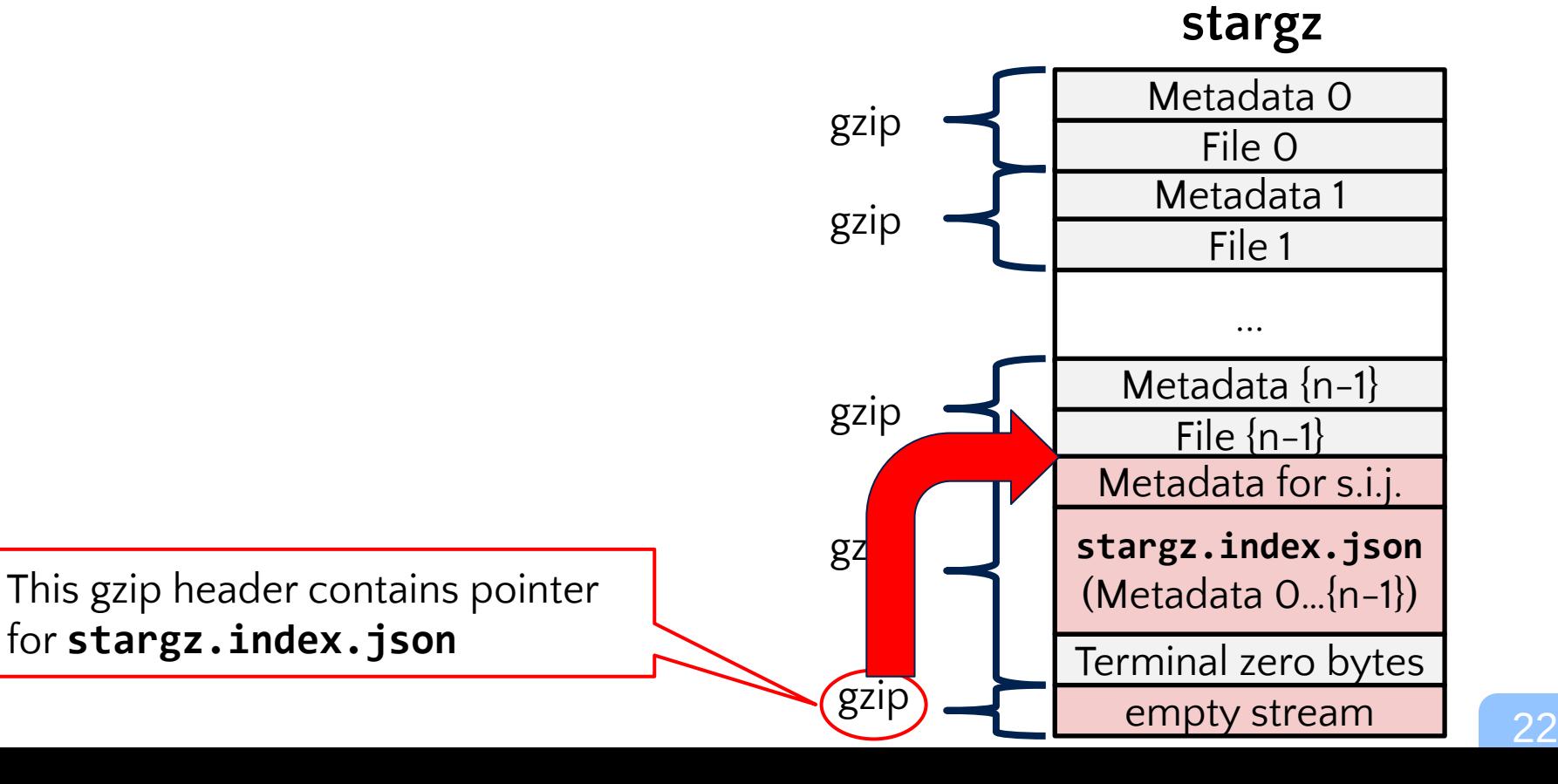

## **stargz adoption in the ecosystem**

- **containerd**:<https://github.com/ktock/stargz-snapshotter>
	- By **Kohei Tokunaga (NTT)**
	- Implemented as a containerd snapshotter plugin
	- stargz archives are mounted as read-only FUSE filesystems
	- OverlayFS is used for supporting writing
	- **Supports more aggressive optimization** (discussed later)
- **Podman**:<https://github.com/giuseppe/crfs-plugin>
	- By **Giuseppe Scrivano (Red Hat)**
	- Implemented as a fuse-overlayfs plugin

## **stargz optimizer for containerd**

- Profiles actual file access patterns by running an equivalent of docker run
	- Future: static analysis using ldd(-ish) ? Machine learning?
- Reorders file entries in the archive so that relevant files can be **prefetched in a single HTTP request**

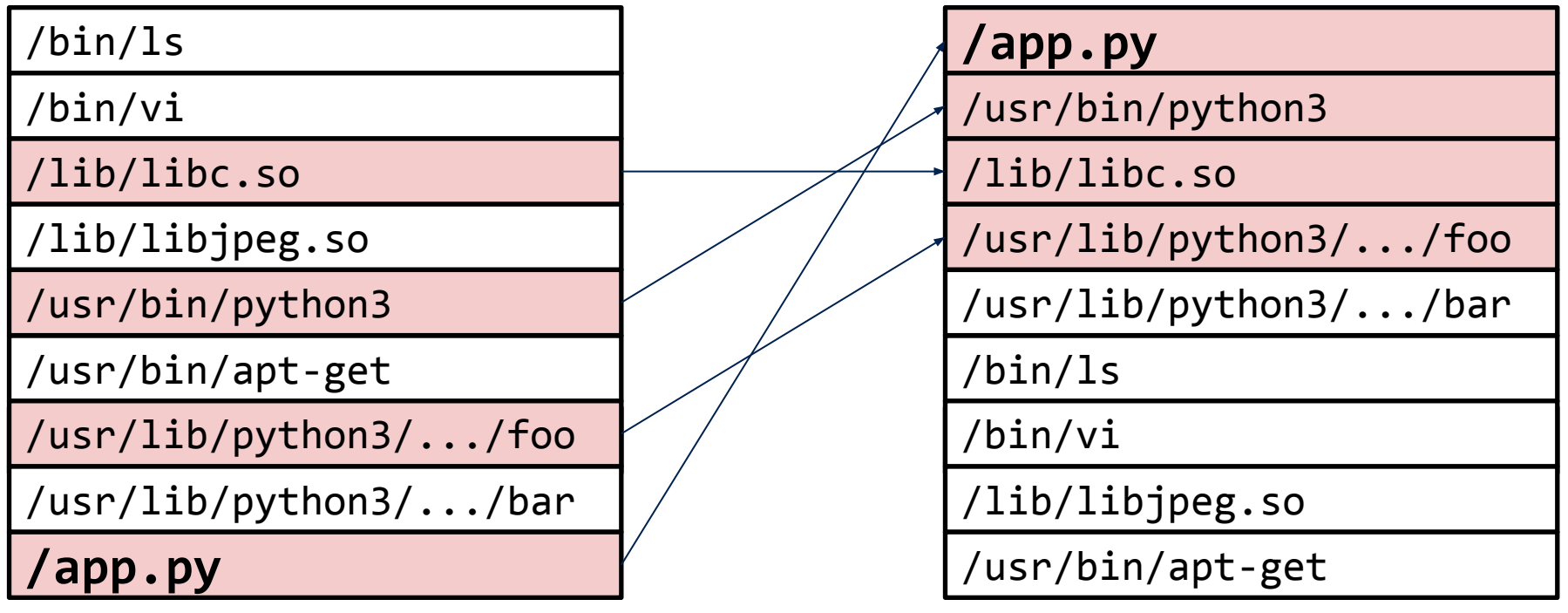

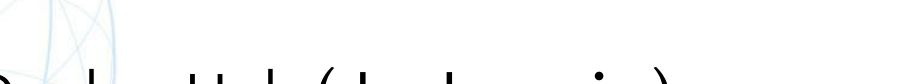

- **Registry**: Docker Hub (docker.io)
- **containerd host location**: EC2 Oregon
- **Benchmark**: execute typical base images with "compile hello world" command

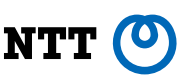

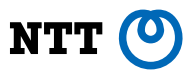

python: 3.7

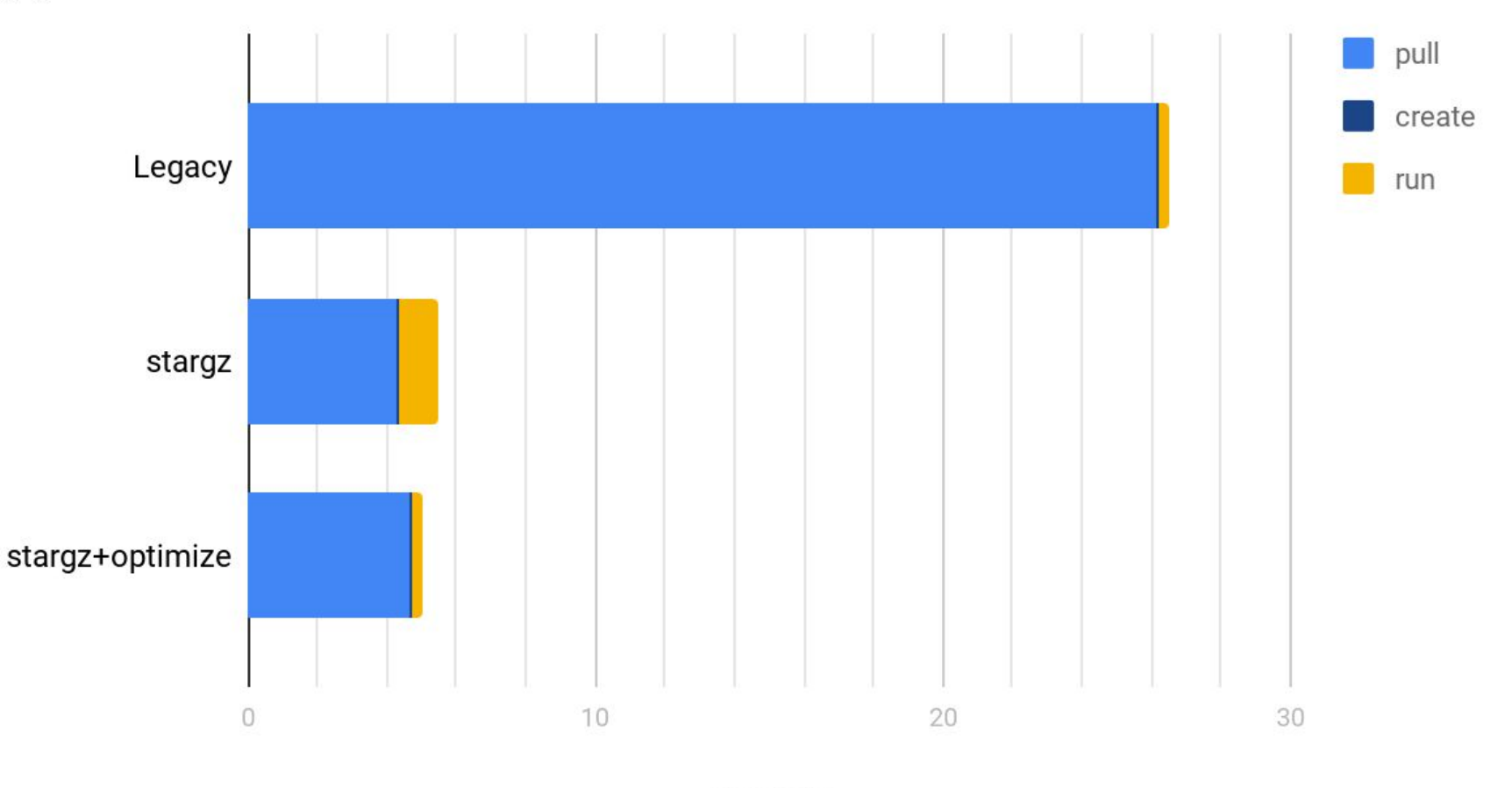

seconds

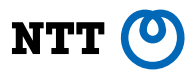

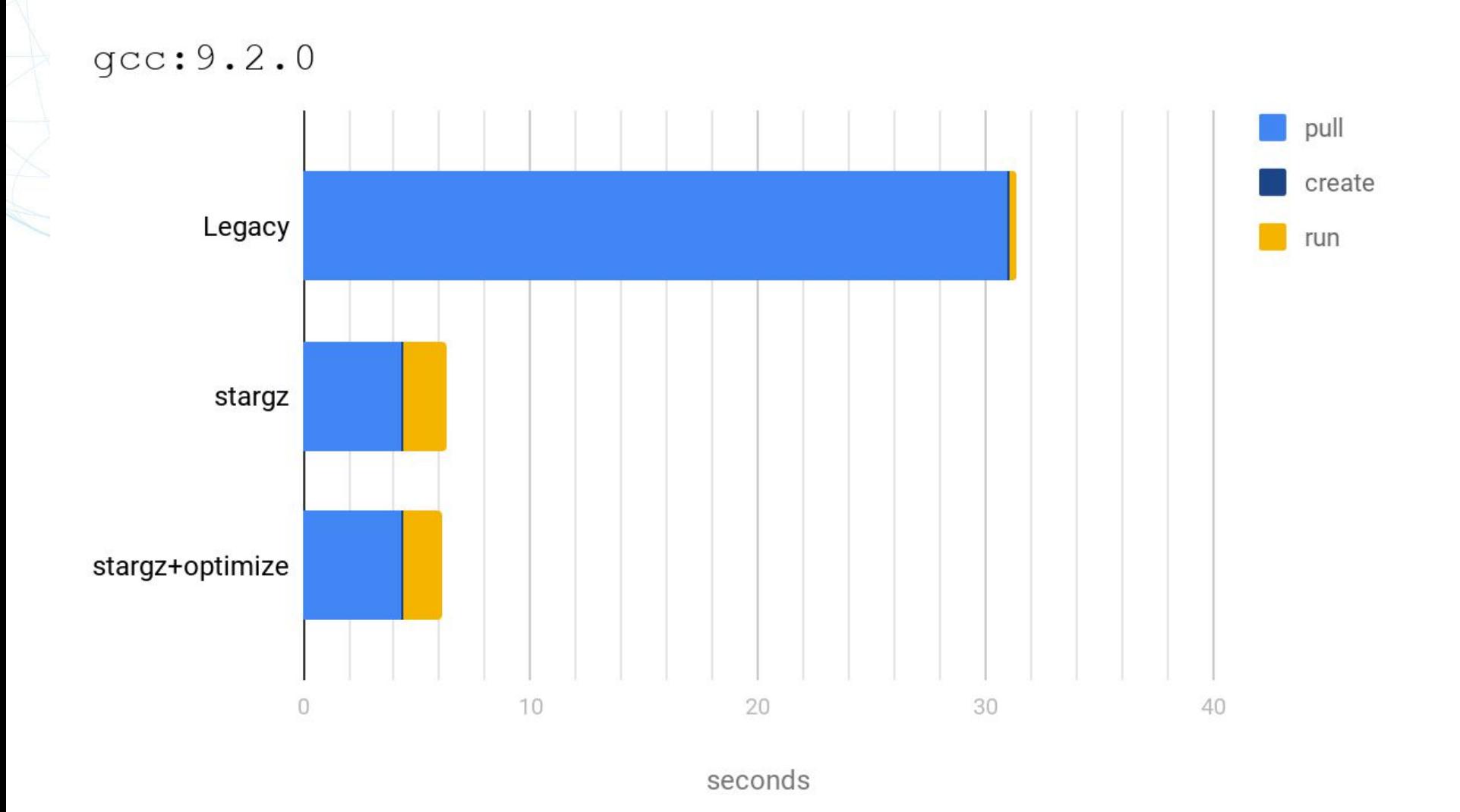

#### **Credit to Kohei Tokunaga (NTT) for containerd impl. & benchmark scripts**

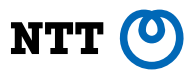

golang: 1.12.9

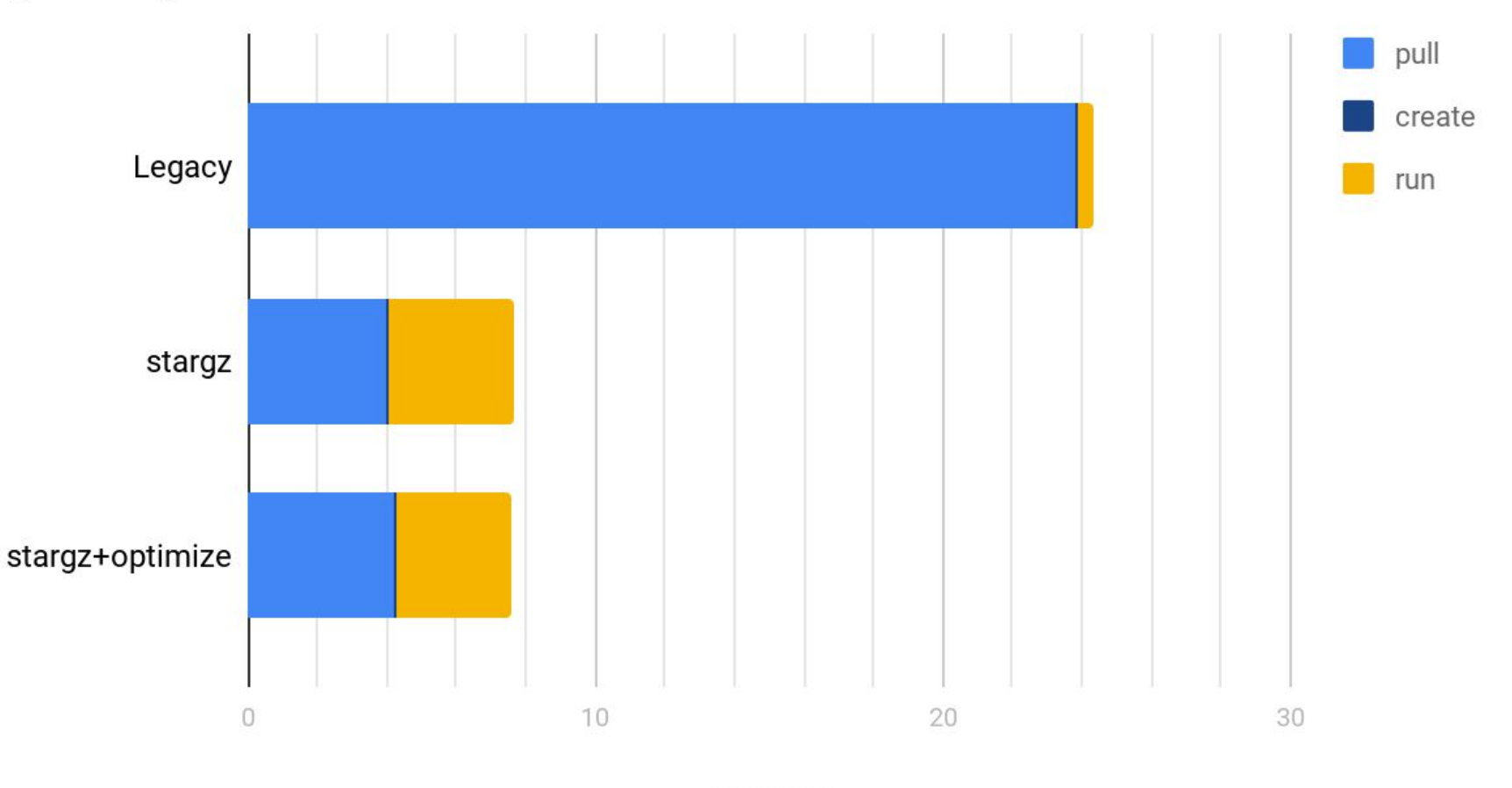

seconds

28

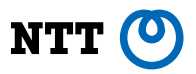

glassfish: 4.1-jdk8

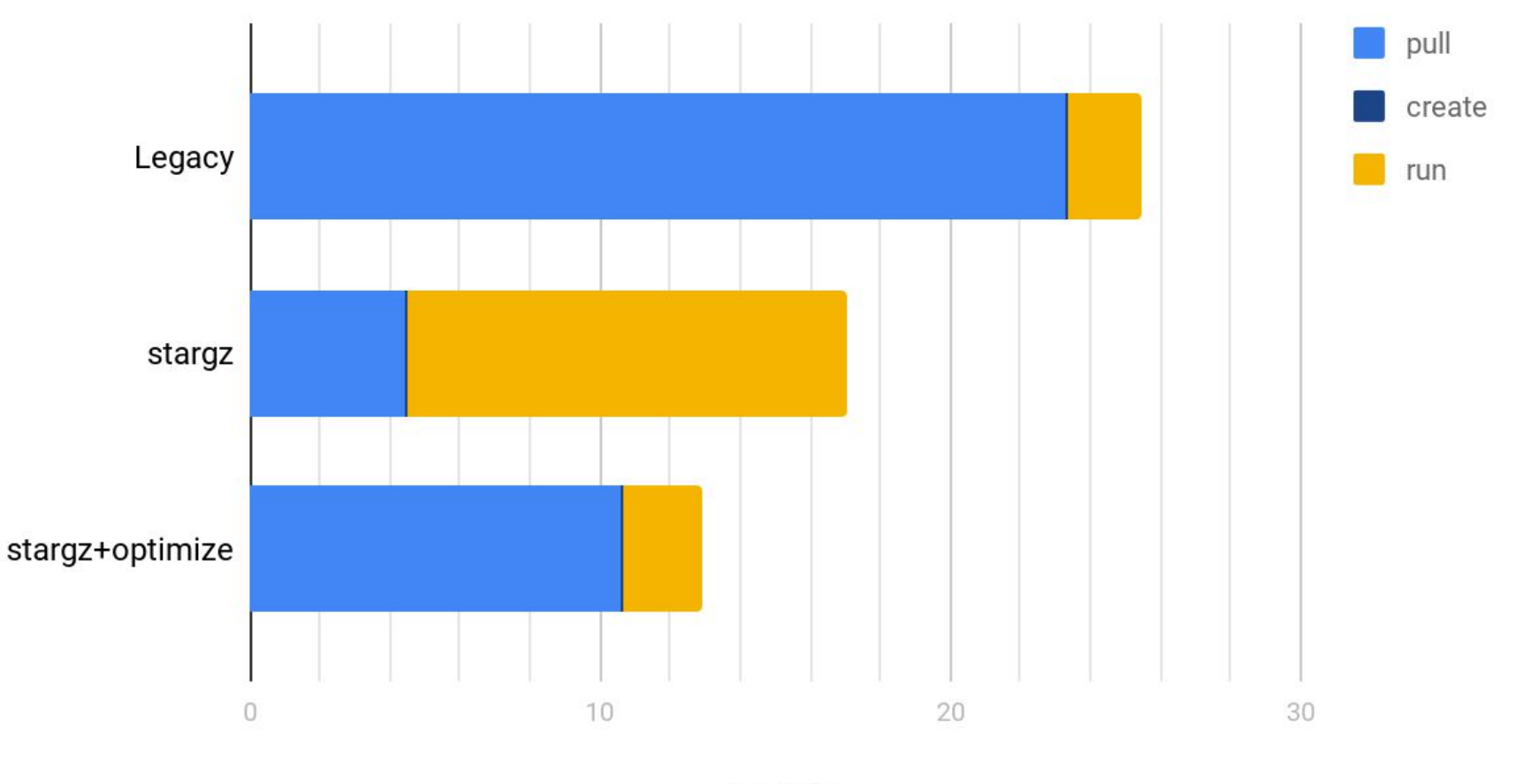

seconds

29

## **More optimizations are to come**

- **Impl:** Parallelize HTTP operations across image layers
	- <https://github.com/ktock/stargz-snapshotter/issues/37>
	- **Spec**: Use zstd instead of gzip ("starzstd"?)
		- Proposed by Giuseppe <https://github.com/golang/go/issues/30829#issuecomment-541532402>
		- Suitable for images with many small files
		- Not compatible with OCI Image Spec v1.0.1
		- Compatible with OCI Image Spec v.Next

## **stargz integration for BuildKit**

- **BuildKit**: modern OCI image builder
	- Concurrent execution
	- Efficient caching
	- Rootless
	- (pseudo-)daemonless
	- Clustering on Kubernetes
	- And a lot of innovative features
- stargz support is on our plan, stay tuned!
	- Producing stargz images
	- Consuming stargz images as base images

## **Other post-OCI formats**

## **• CernVM-FS**

- Not compatible with OCI tar balls
- Has been already widely deployed in CERN and their friends
- Implementation available for containerd: <https://github.com/ktock/remote-snapshotter/pull/27>

## **• Unofficial "OCI v2"**

- Proposed by Aleksa Sarai (SUSE)
- Not compatible with OCI v1 tarballs
- Focuses on deduplication, using Restic algorithm
- WIP implementation available for umoci (image manipulation tool): <https://github.com/openSUSE/umoci/tree/experimental/ociv2>
- No runtime implementation seems to exist

## **Other post-OCI formats**

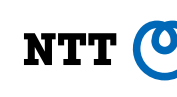

#### **• IPCS**

- Proposed by Edgar Lee (Netflix)
- Built on IPFS (P2P CAS) protocol
- Not compatible with OCI tar balls
- Implementation available for containerd: <https://github.com/hinshun/ipcs>
- **• Azure Container Registry "Project Teleport"**
	- Built on SMB protocol and VHD images
	- Not FLOSS

## **Recap**

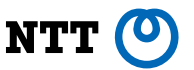

- Lots of alternative image formats are proposed for lazy distribution, but compatibility matters
	- **stargz** is getting wide adoption (containerd & Podman)
- containerd supports sort+prefetch optimization for stargz <https://github.com/ktock/stargz-snapshotter>

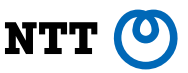

## **Request for comments**

- Valid & invalid use cases?
- More efficient optimization techniques?
- Issues/PRs are welcome at <https://github.com/ktock/stargz-snapshotter> (Expected to be moved under [github.com/containerd](https://github.com/containerd) soon)